## **Appendix B - z/VSE Dataset Usage**

The following table provides a complete list of all the z/VSE input and output files used by the ADL batch monitor, DAZIFP and the ADL utilities.

The following table provides a complete list of all the z/VSE input and output files used by the ADL Interfaces.

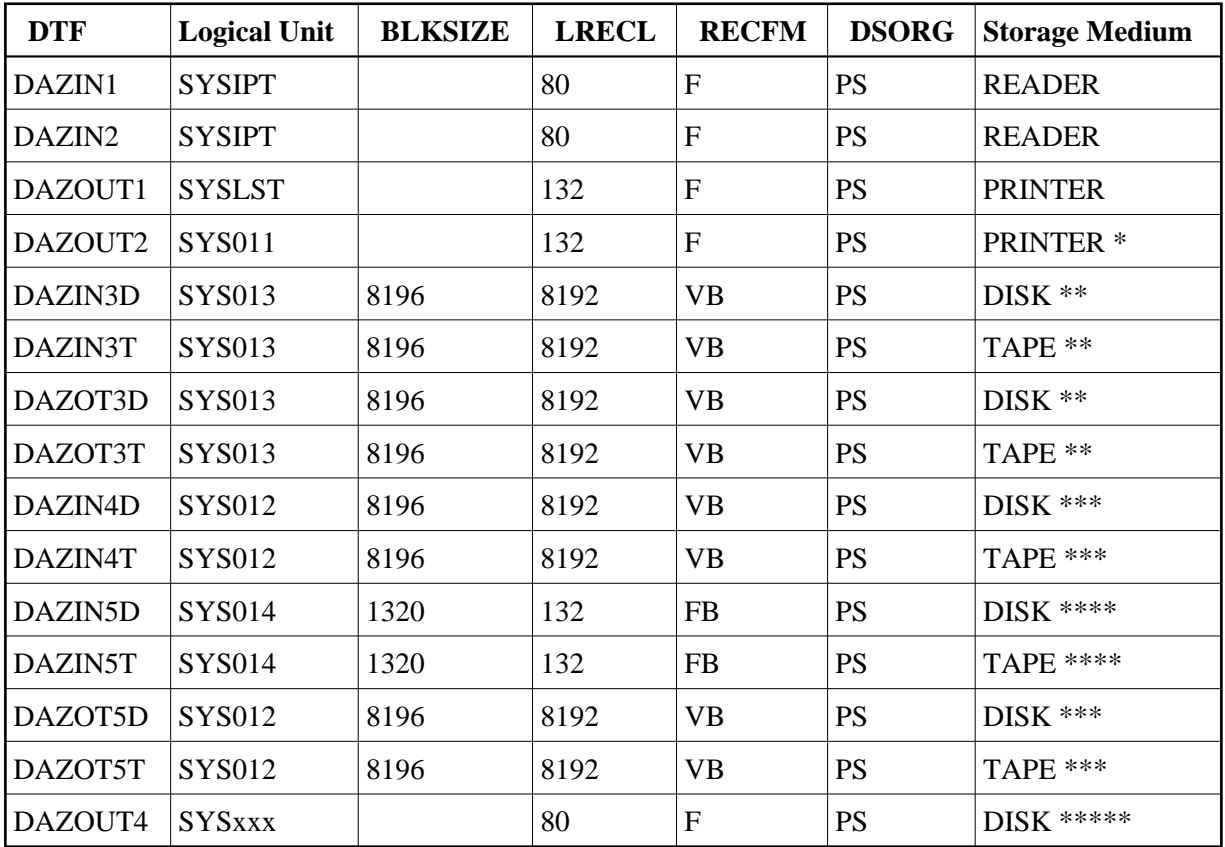

\* This printer output may be routed to a second logical printer, if one is available, by specifying PR=2 in the ADL parameter module or as a dynamic parameter. If no second logical printer is available, the printer output is written to a temporary file using DAZOT3D as output and DAZIN3D as input, and printed on SYSLST at the end of the job.

\*\* The logical unit and block size may be modified by specifying  $SO = (logical unit, block)$ size) in the ADL parameter module or as a dynamic parameter. The values given in the table are the default values.

\*\*\* The logical unit and block size may be modified by specifying TRACE=(,,,,,,,logical unit,block size) in the ADL parameter module or as a dynamic parameter. The values given in the table are the default values.

\*\*\*\* The logical unit and block size may be modified by specifying FX=(logical unit, blocksize) in the ADL parameter module or as a dynamic parameter. The values given in the table are the default values.

\*\*\*\*\* The logical unit must be assigned using an EXTENT statement.